## Stat 8053, Fall 2013: Proportional Odds Model

```
library(car)
library(MASS)
library(effects)
Womenlf$partic <- factor(Womenlf$partic,
      levels=c("not.work", "parttime", "fulltime"))
mod.polr <- polr(partic ~ log(hincome) + children, data=Womenlf)
summary(mod.polr)
Ca11:polr(formula = partic \sim log(hincome) + children, data = Womenlf)
Coefficients:
                Value Std. Error t value
log(hincome) -0.666 0.233 -2.86
childrenpresent -1.948 0.287 -6.80
Intercepts:
                  Value Std. Error t value
not. work | part time -2.747 0.654 -4.200parttime|fulltime -1.837 0.640 -2.869Residual Deviance: 441.12
AIC: 449.12
library(nnet)
mod.multinom <- multinom(partic ~ log(hincome) + children, data=Womenlf)
# weights: 12 (6 variable)
initial value 288.935032
iter 10 value 212.336493
final value 212.316905
converged
pchisq(deviance(mod.polr) - deviance(mod.multinom), df = 6 - 4, lower.tail=FALSE)
[1] 0.0002637
```

```
plot(effect("log(hincome)*children", mod.polr))
```
plot(effect("log(hincome)\*children", mod.polr), style="stacked",colors=grey(c(.3, .5, .8)))

plot(effect("log(hincome)\*children", mod.polr, latent=TRUE))

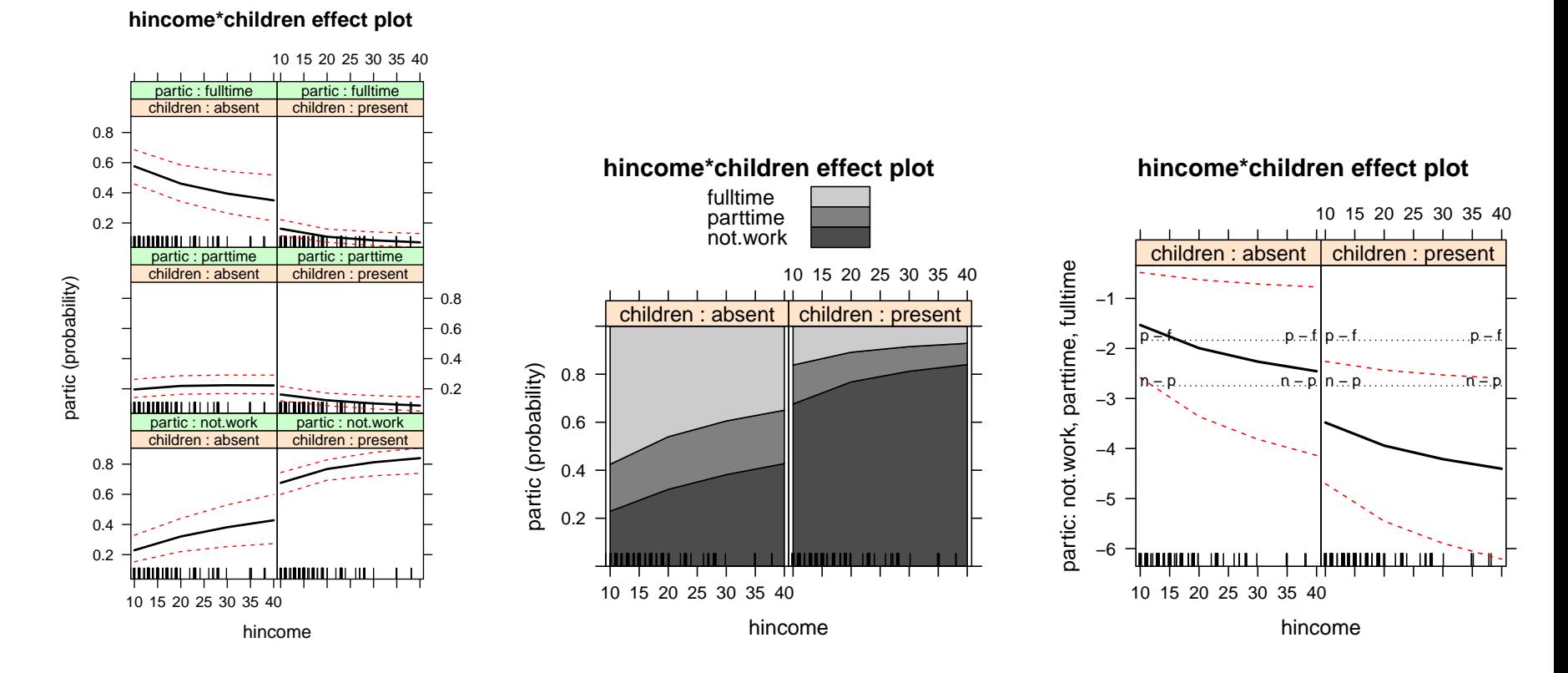

## Happiness Data

Data from Agresti (2013), Table 8.5. Subjects between age 18–22 from the General Social Survey. race is white or black. trauma is the number of traumatic events in the last year, between 0 and 5. happy is a factor with levels "very happy", "pretty happy" and "not too happy".  $n = 79$ .

```
loc <- "http://www.stat.umn.edu/~sandy/courses/8053/Data/aatab85.Rda"
load(url(loc))
str(aatab85)
```

```
'data.frame': 97 obs. of 3 variables:
 $ race : Factor w/ 2 levels "white","black": 1 1 1 1 1 1 1 1 1 1 ...
 $ trauma: int 0 0 0 0 0 0 0 0 0 0 ...
 $ happy : Factor w/ 3 levels "very happy", "pretty happy", ..: 1 1 1 1 1 1 1 2 2 2 ...
 summary(h1 <- polr(happy ~ race + trauma, aatab85))
Call:
polr(formula = happy \sim race + trauma, data = aatab85)
Coefficients:
         Value Std. Error t value
raceblack 2.036 0.686 2.97
trauma 0.406 0.183 2.22
Intercepts:
                          Value Std. Error t value
very happy|pretty happy -0.518 0.340 -1.524pretty happy|not too happy 3.401 0.568 5.987
Residual Deviance: 148.41
AIC: 156.41
Anova(h2 \leftarrow update(h1, \sim (.)\sim2))
Analysis of Deviance Table (Type II tests)
Response: happy
           LR Chisq Df Pr(>Chisq)
race 9.23 1 0.0024
trauma 5.07 1 0.0244
race:trauma 1.05 1 0.3056
 plot(effect("race:trauma", h1), grid=TRUE, row=1, col=1, nrow=1, ncol=2, more=TRUE)
 plot(effect("race:trauma", h1), style="stacked",colors=grey(c(.3, .5, .8)),
    row=1, col=2, nrow=1, ncol=2, more=FALSE)
```
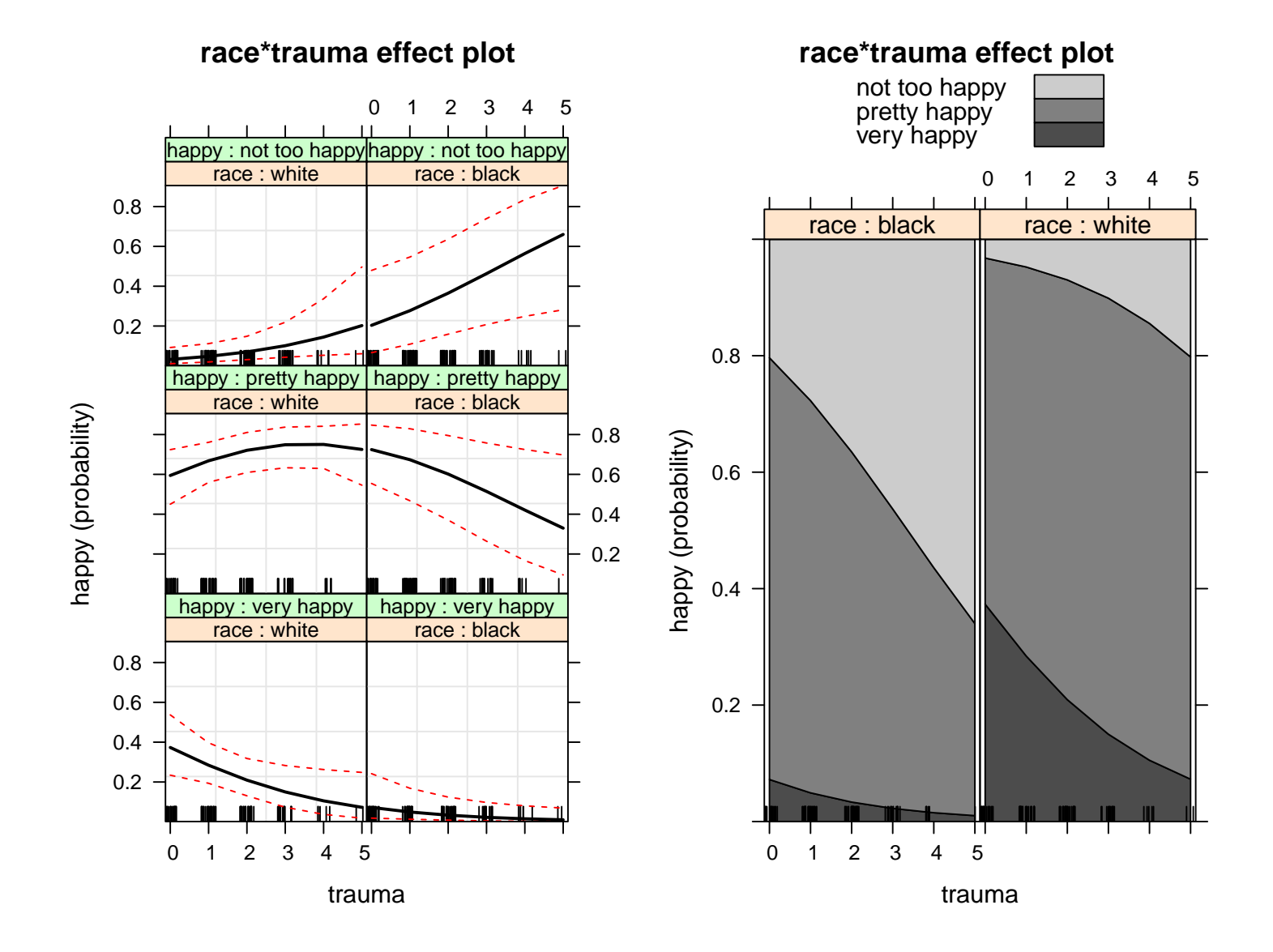